## STAT 540: Test 1

- 1. (20 pts) You will receive full credit if you minimize the number of lines of code for each sequence and you minimize the use of c().
	- (a) Generate the following sequence two different ways: 3,3,2,2,1,1
	- (b) What sequence would the following command generate? rep(seq $(1,8,by=2),4$ )
	- (c) Graduate Students. Generate the following sequence: 1,2,2,3,3,3
- 2. (30 pts) Write the outcome after each step of the following commands.
	- (a)  $m1 = matrix((3:8)^2, 2, 3)$  $m2=t(m1)$  $rbind(t(m2),m1)$  $cbind(m2,t(m1))$
	- (b) Graduate Students. Suppose you had a 3x3 matrix m1, a 1x3 vector r1, a 3x1 vector c1, and a scalar x11. Show the commands you would use to create the 4x4 matrix m3

$$
m3 = \frac{m1 \mid c1}{r1 \mid x11}
$$

3. (20 pts) The following code simulates n tosses in Buffons needle experiment (see accompanying diagram showing two sample tosses of needles), which can be used to provide an estimate of  $\pi$ . You don't need to understand all the steps in the code to work this problem. Let

```
d = distance between lines
l = length of needle
\theta = angle between needle and line
c = center of needle
```

```
d=41 = 3n=100
theta=runif(n,0,pi)
c=runif(n,0,d/2)crossing=(c<(l/2)*sin(theta))
crossing_phat=sum(crossing)/n
pihat=(2*l)/(d*crossing_phat)
```
(a) Suppose we wanted to incorporate this code into a function called "Buffon" so that the user could specify the spacing between the lines  $(d)$ , the number of tosses  $(n)$ , and the length of the needle  $(l)$ . Modify and edit the code above to create the function Buffon.

- (b) Add commands(s) to output the estimate of  $\pi$  (the variable pihat).
- 4. (30 pts) 31 baby chickens on 4 different diets were weighed 11 times. Suppose we have the numeric vectors Time (day of measurement) and Weight (grams) and the factors Chicken and Diet. The variable Diet has 4 levels, labelled 1 through 4. List the commands for each of the following tasks.
	- (a) Create a dataframe named ChickenWeight.df from these 4 variables. Use ChickenWeight as the dataframe for the remaining tasks.
	- (b) Extract rows where weight is greater than 100 grams
	- (c) Now extract rows where the weight is greater than 100 grams and time of measurement is fewer than 10 days.
	- (d) Order the records for each baby chicken from smallest weight to largest weight.
	- (e) Compute the mean weight for each diet.
	- (f) Graduate students. Find the weight gain for each baby chicken.

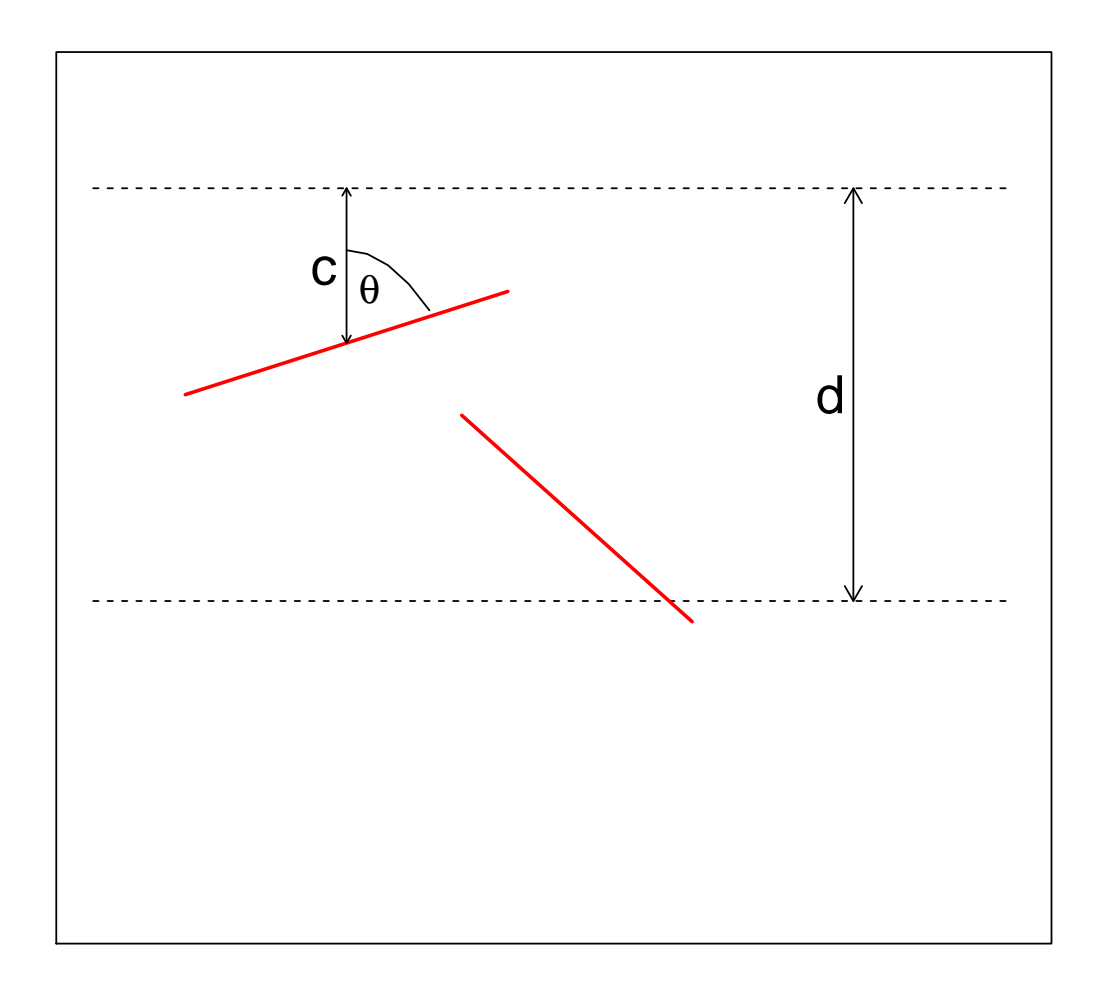

Figure 1: Buffon's Needle Diagram  $\,$